How Do I [Import](http://docs.info-document.ru/get.php?q=How Do I Import Photos From My Iphone To Icloud) Photos From My Iphone To **Icloud** [>>>CLICK](http://docs.info-document.ru/get.php?q=How Do I Import Photos From My Iphone To Icloud) HERE<<<

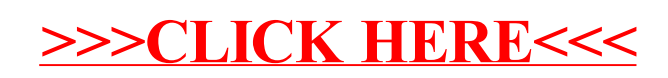